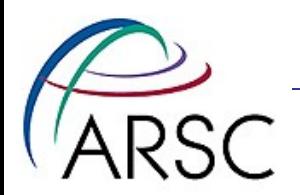

### MPI in ROMS

### Kate Hedstrom Dan Schaffer, NOAA Tom Henderson, NOAA January 2010

1

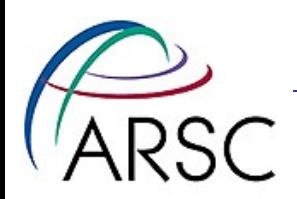

### **Outline**

- ROMS introduction
- ROMS grids
- Domain decomposition
- Picky details
- Debugging story

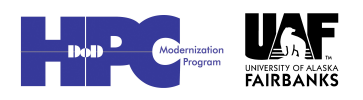

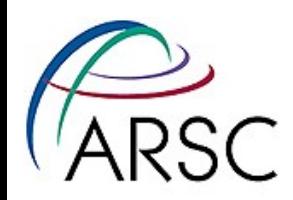

### ROMS

- Regional Ocean Modeling System
- Ocean model designed for limited areas, I also have ice in it
- Grid is structured, orthogonal, possibly curvilinear
- Islands and peninsulas can be masked out, but are computed
- Horizontal operations are explicit
- Vertical operations have an implicit tridiagonal solve

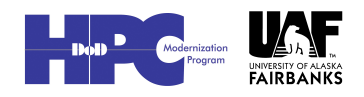

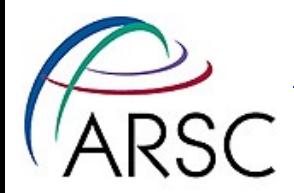

### **Sample** Grid

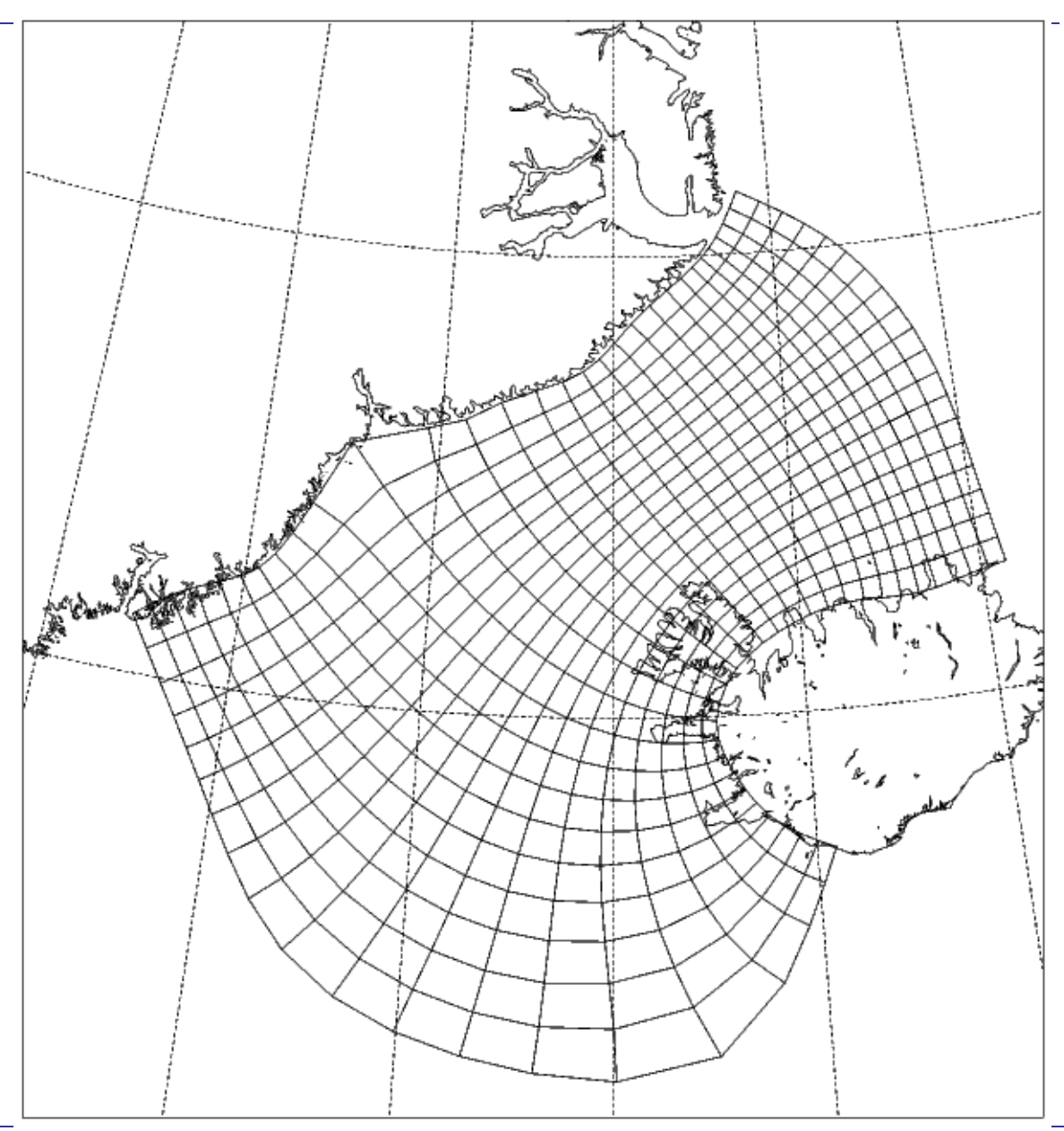

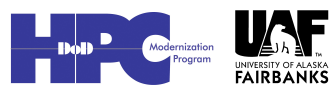

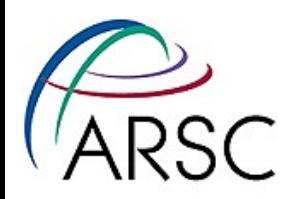

# Some History

- Started as serial, vector f77 code
- Sasha Shchepetkin was given the job of making it parallel - he chose SGI precursor to OpenMP (late 1990's)
- Set up tile structure, minimize number of thread creation/destruction events
- NOAA people converted it to SMS parallel library (2001)
- Finally went to a native MPI parallel version (2002) - and f90!
- Sasha independently added MPI

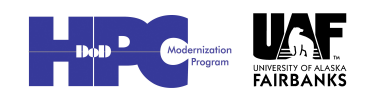

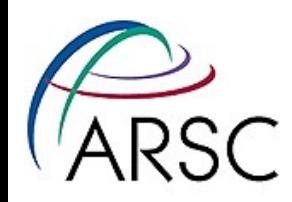

# **Computational Grids**

- Logically rectangular
- **Best parallelism** is domain decomposition
- · Well understood, should be easy to parallelize

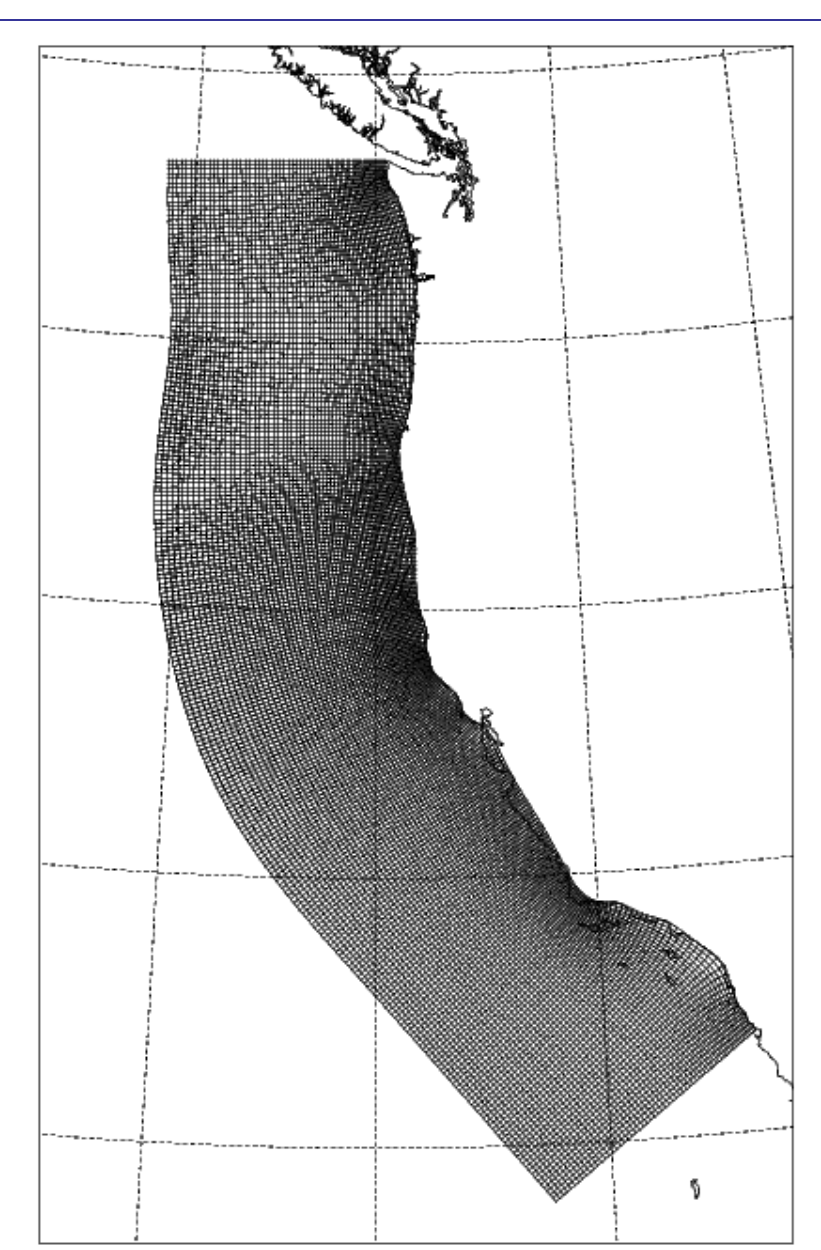

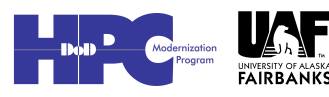

2SC A-grid C-grid  $dx$  $T, h(i, j)$  $\overline{u(i,j)}$ E-grid  $\psi(i,j)$  $v(i,j)$  $\overbrace{T, h, \psi(i,j)}^{u, v}$ Arakawa Numerical  $\big\langle u,v(i,j)$ Grids $T, h, \bullet$ <br> $\psi(i,j)$  $d\boldsymbol{x}$ B-grid D-grid  $T, h, \psi(i,j)$  $\overline{u}(i,j)$  $\overline{\mathcal{T},h,\atop \psi(i,j)}$  $u, v(i, j)$  $v(i, j)$ 

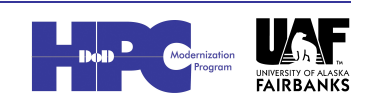

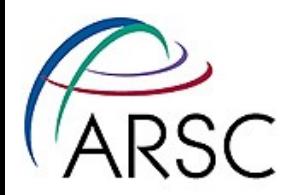

**The** Whole **Grid** 

• A rakawa Cgrid, but all variables are dimensioned the same

• Computa tional domain is Lm by Mm

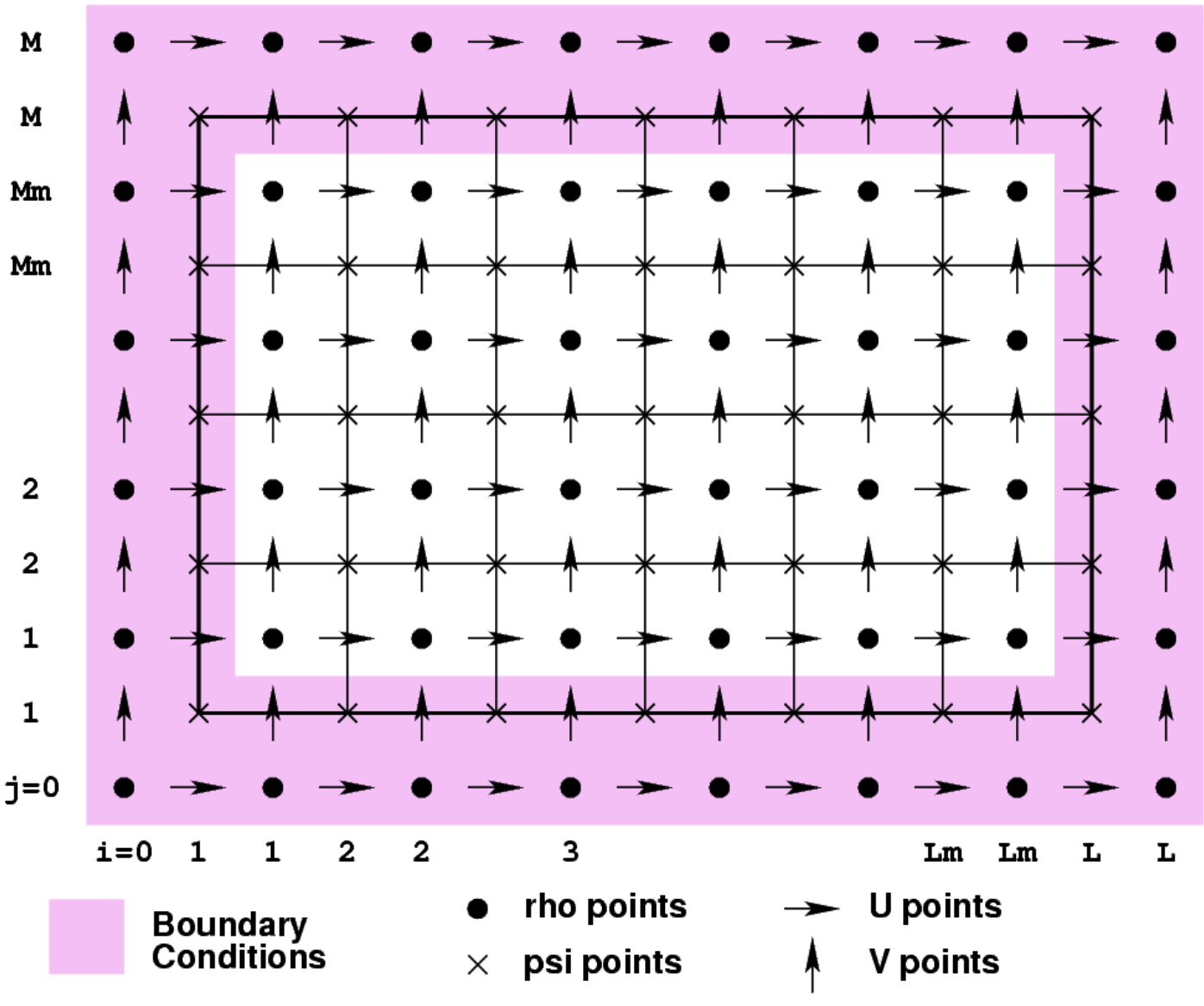

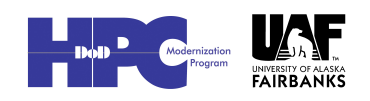

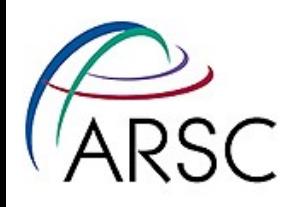

# Parallelization Goals

### • Ease of use

- Minimize code changes
- Don't hard-code number of processes
- Same structure as OpenMP code

### • High performance

– Don't break serial optimizations

### • Correctness

– Same result as serial code for any number of processes

### • Portability

– Able to run on anything (Unix)

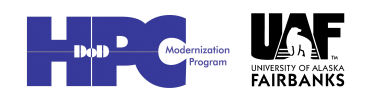

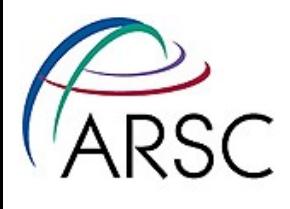

# Domain Decomposition

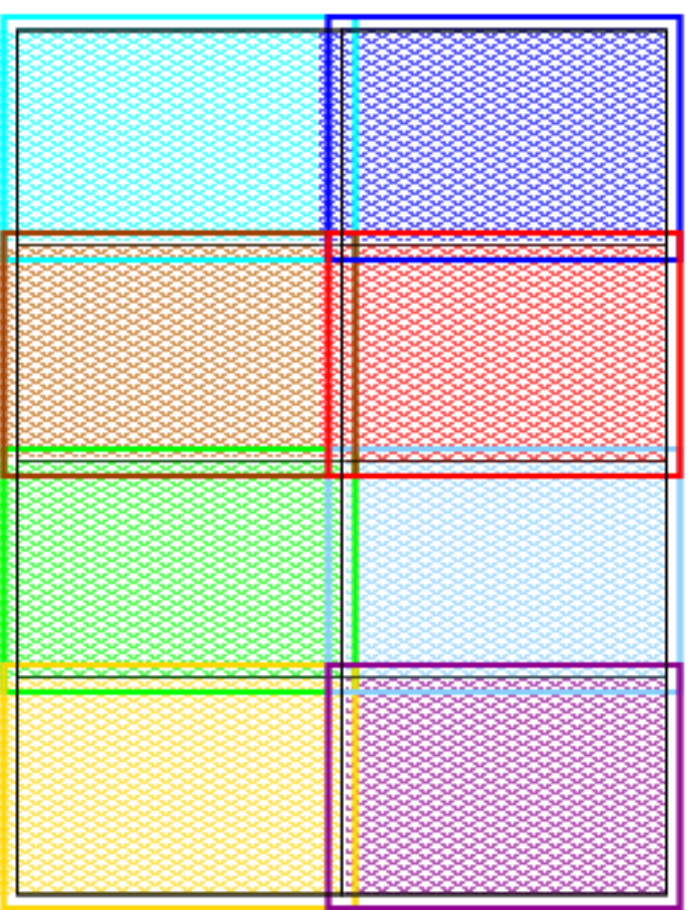

#### • Overlap areas are known as ghost points

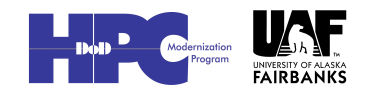

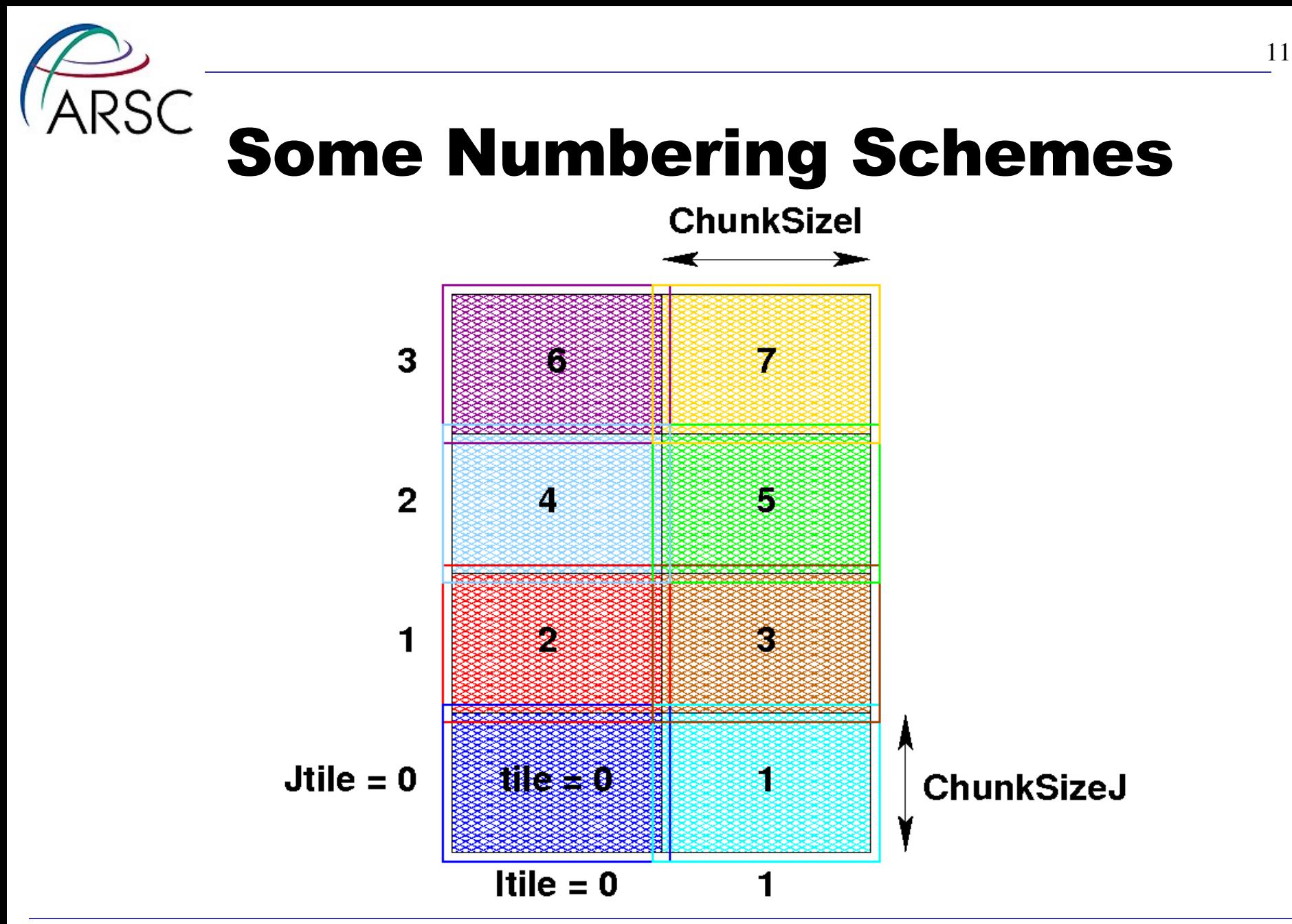

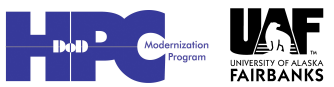

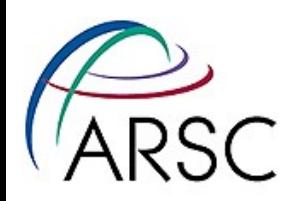

# Mm Not Divisible by 4

- These numbers are in structure BOUNDS in mod\_param.F
- ROMS should run with any Jtile =  $0$ Mm, may be unbalanced

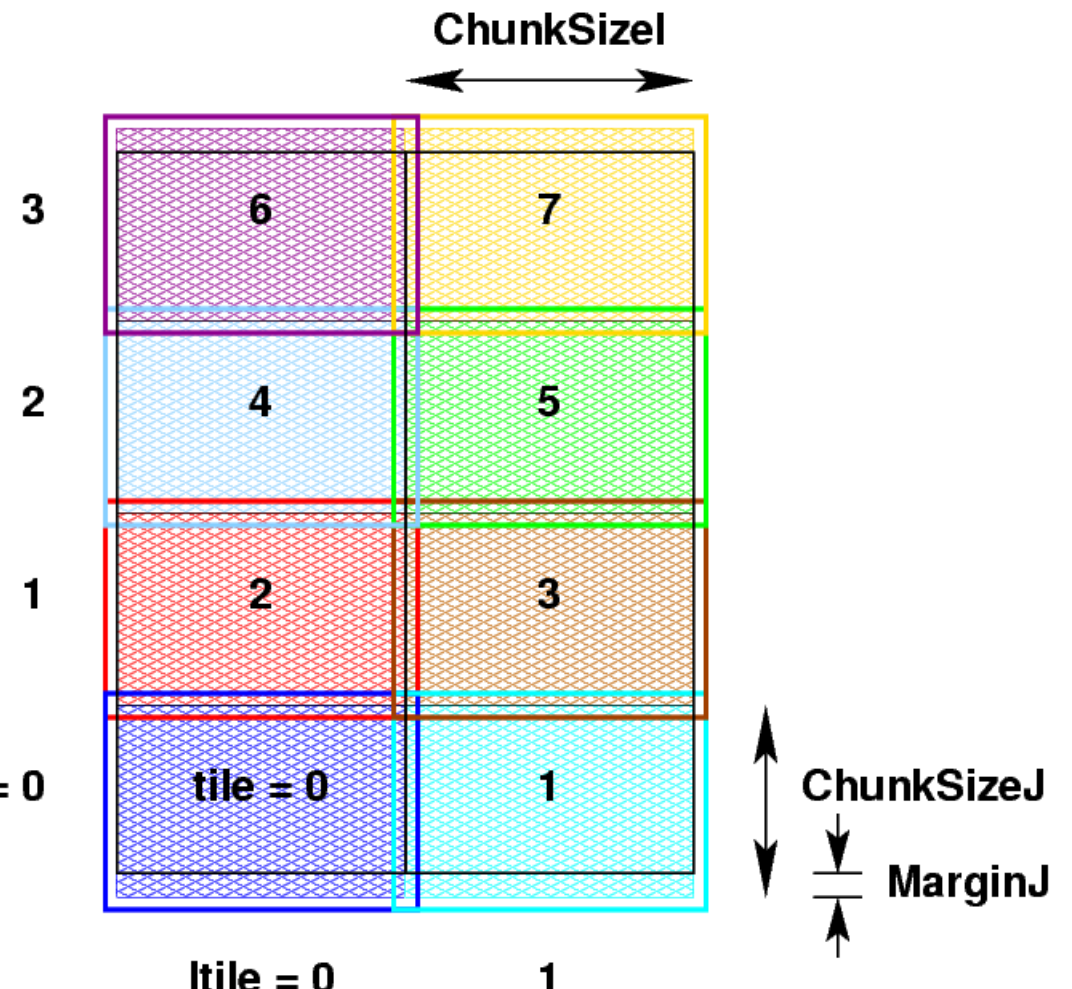

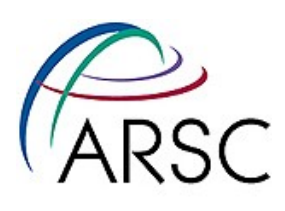

# ROMS Tiling Details

Non-periodic

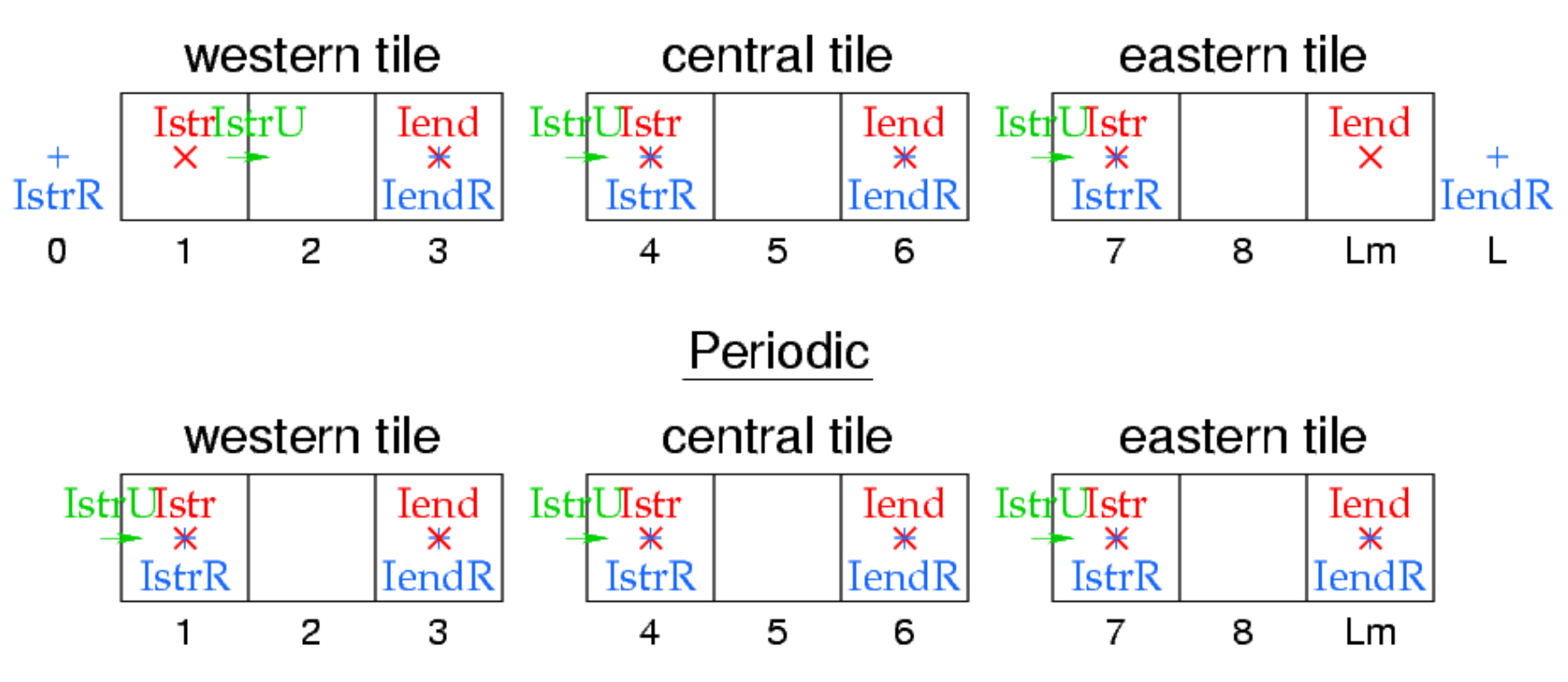

### • Do loop bounds given in terms of Istr, Iend, etc., from BOUNDS

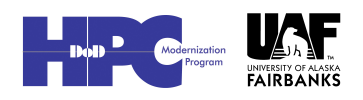

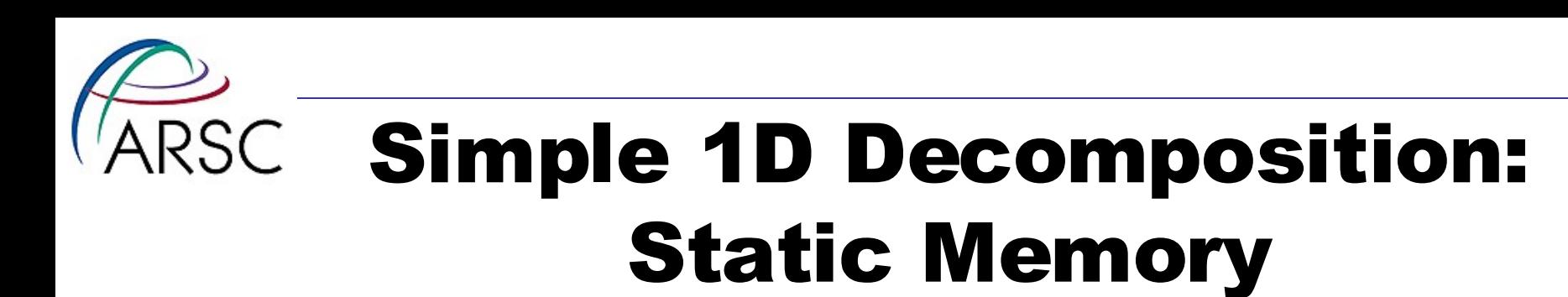

real  $x(15)$ 

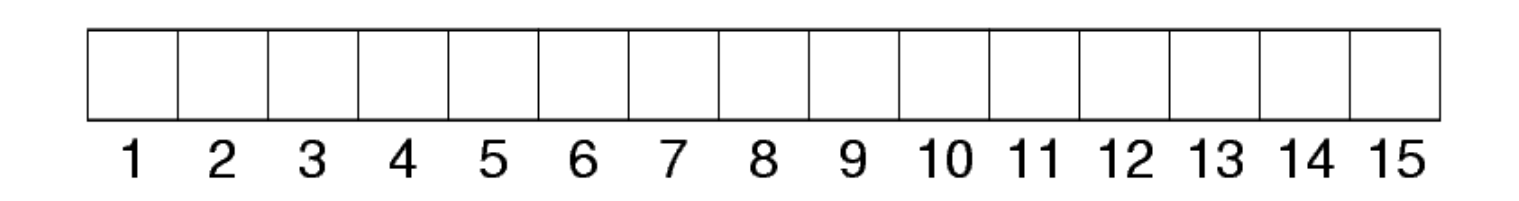

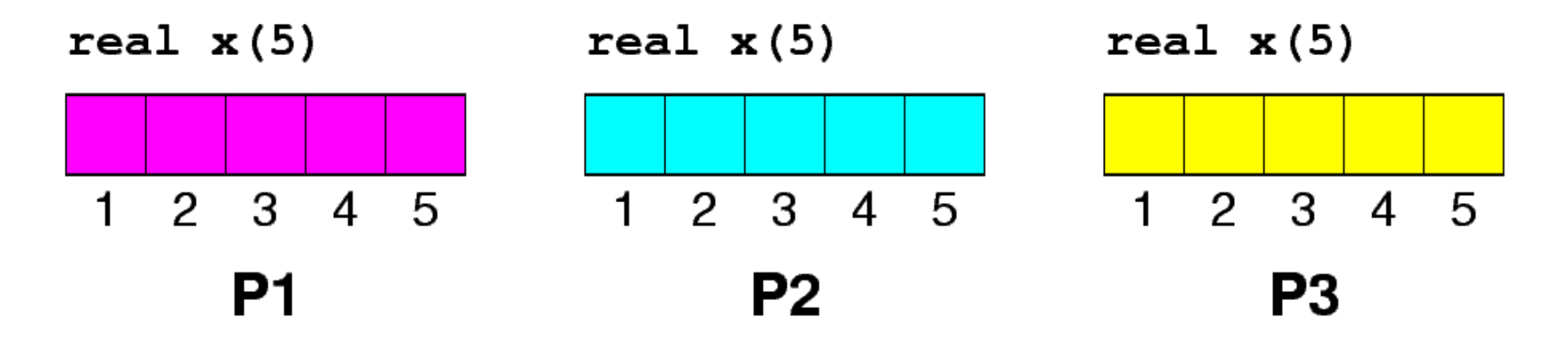

Arctic Region Supercomputing Center

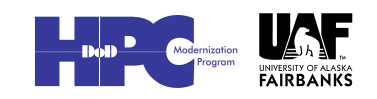

14

### Simple 1D Decomposition: **ARSC** Dynamic Memory

real, allocatable  $:: x(:)$ 

 $allocate(x(15))$ 

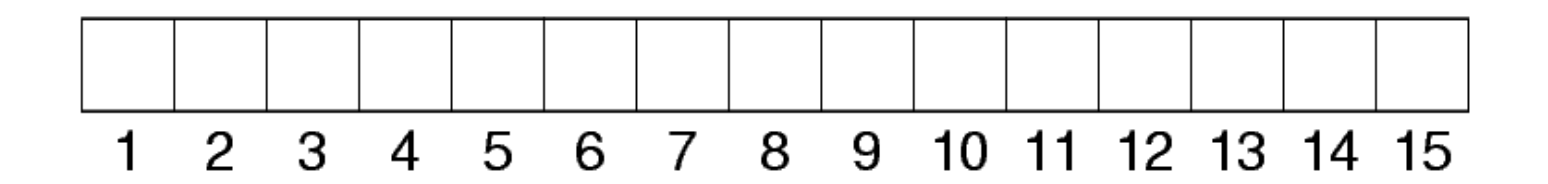

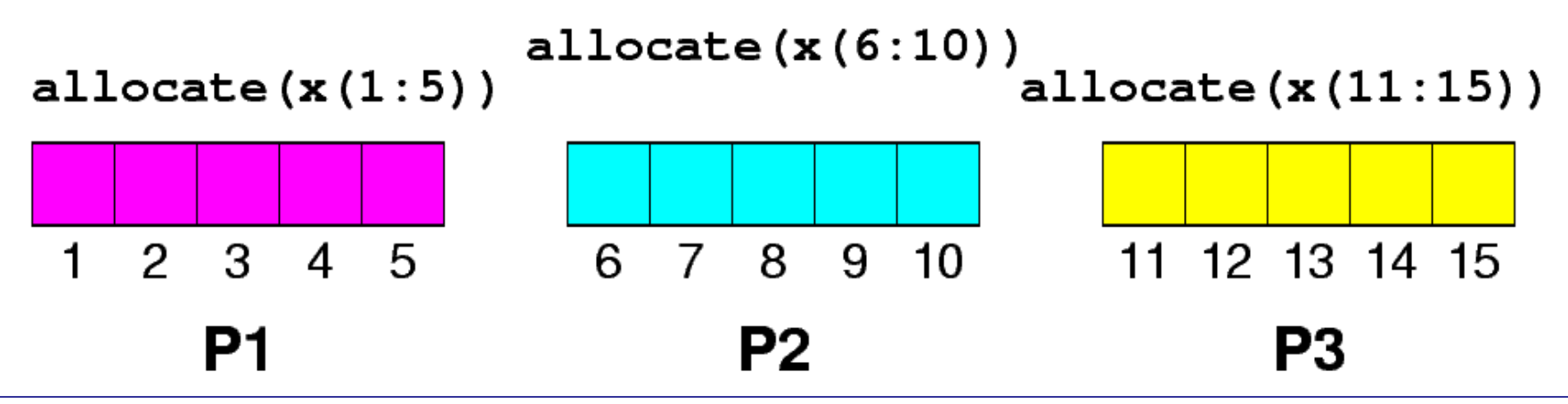

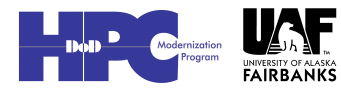

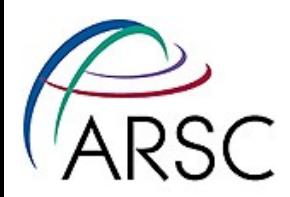

### We Chose Dynamic

- More convenient for location of river sources, land mask, etc
- Simpler debugging, even if just with print statements
- If we manage it right, there shouldn't be extra overhead
- Sasha chose static, not trusting new f90 features to be \*fast\*

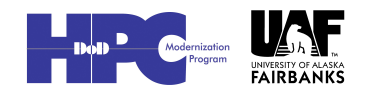

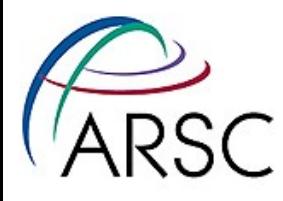

# Adjacent Dependencies

### $y(i, j) = x(i, j) + x(i+1, j) + x(i-1, j)$  $+ x(i, j+1) + x(i, j-1)$

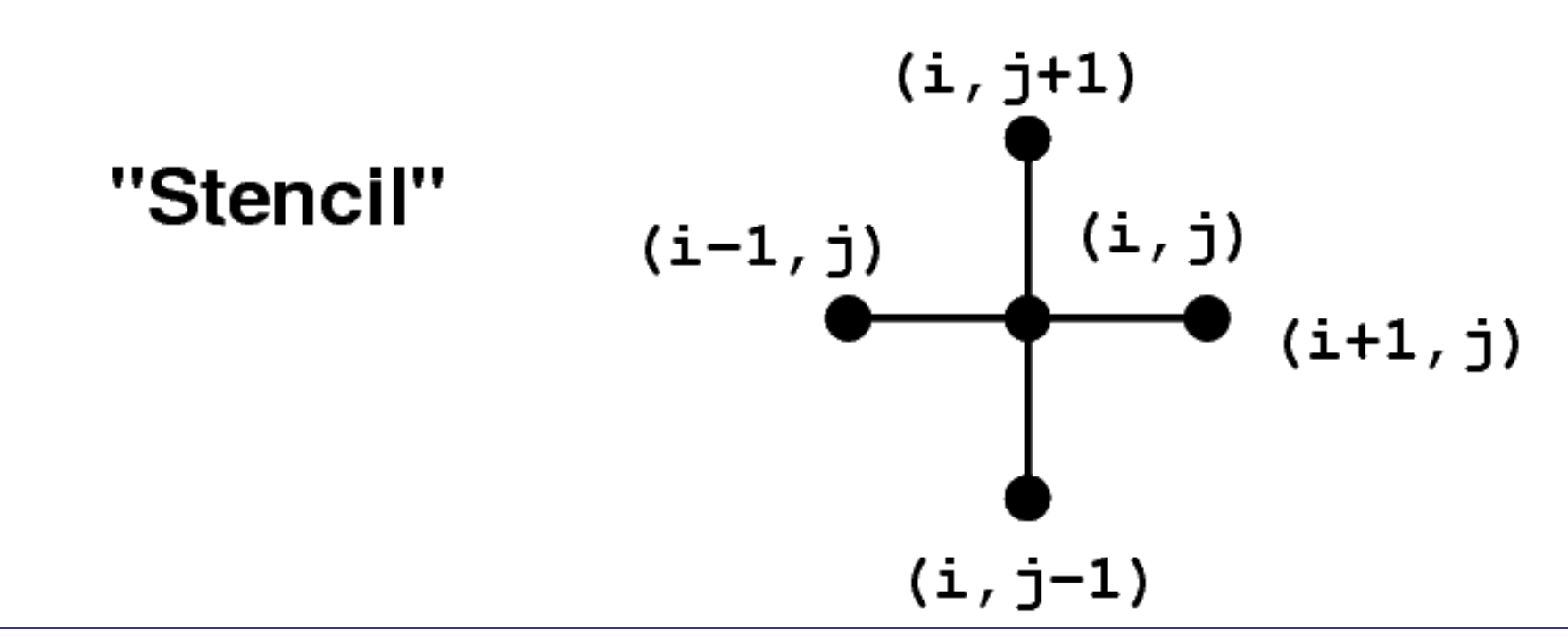

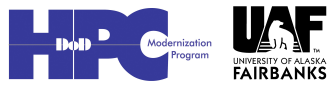

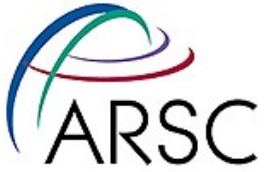

### ARSC Add "Halo" Regions for Adjacent Dependencies

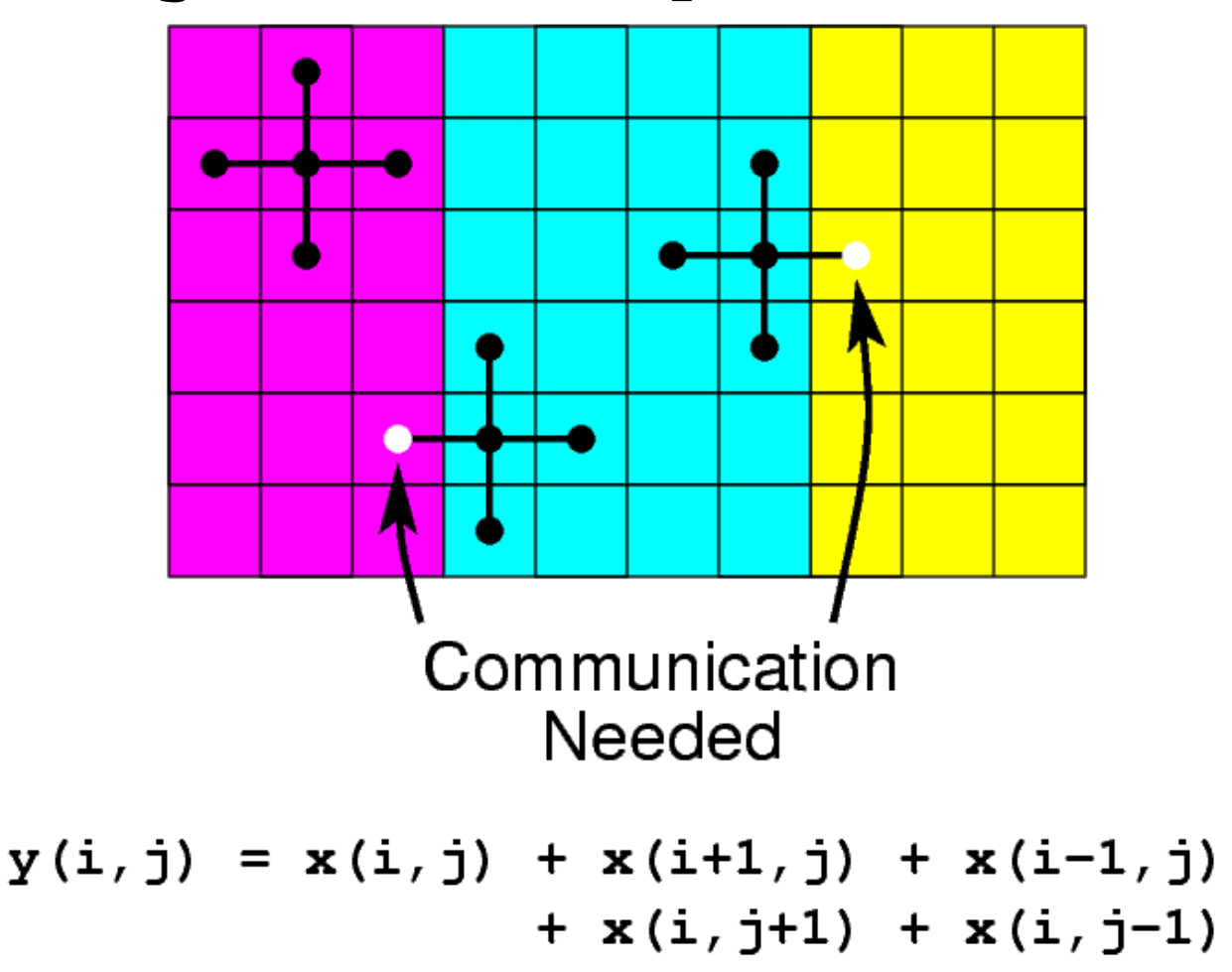

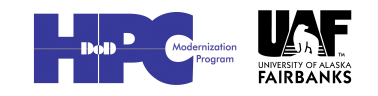

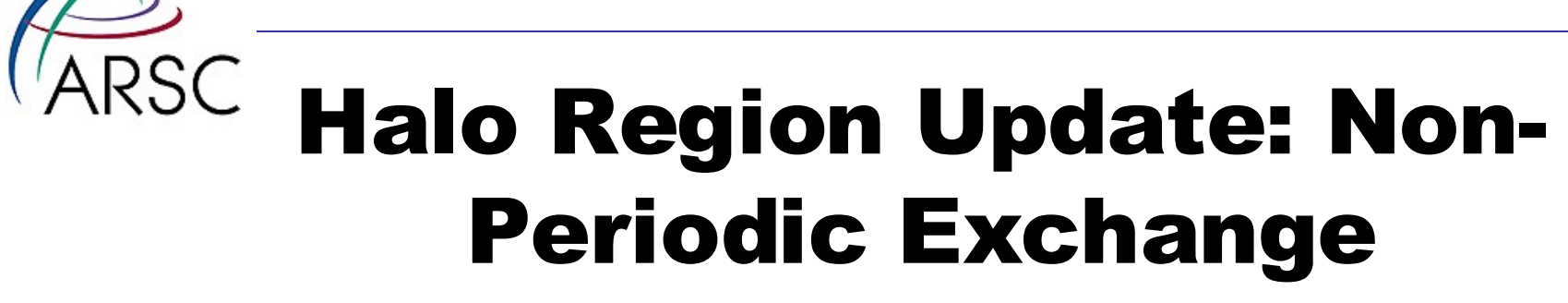

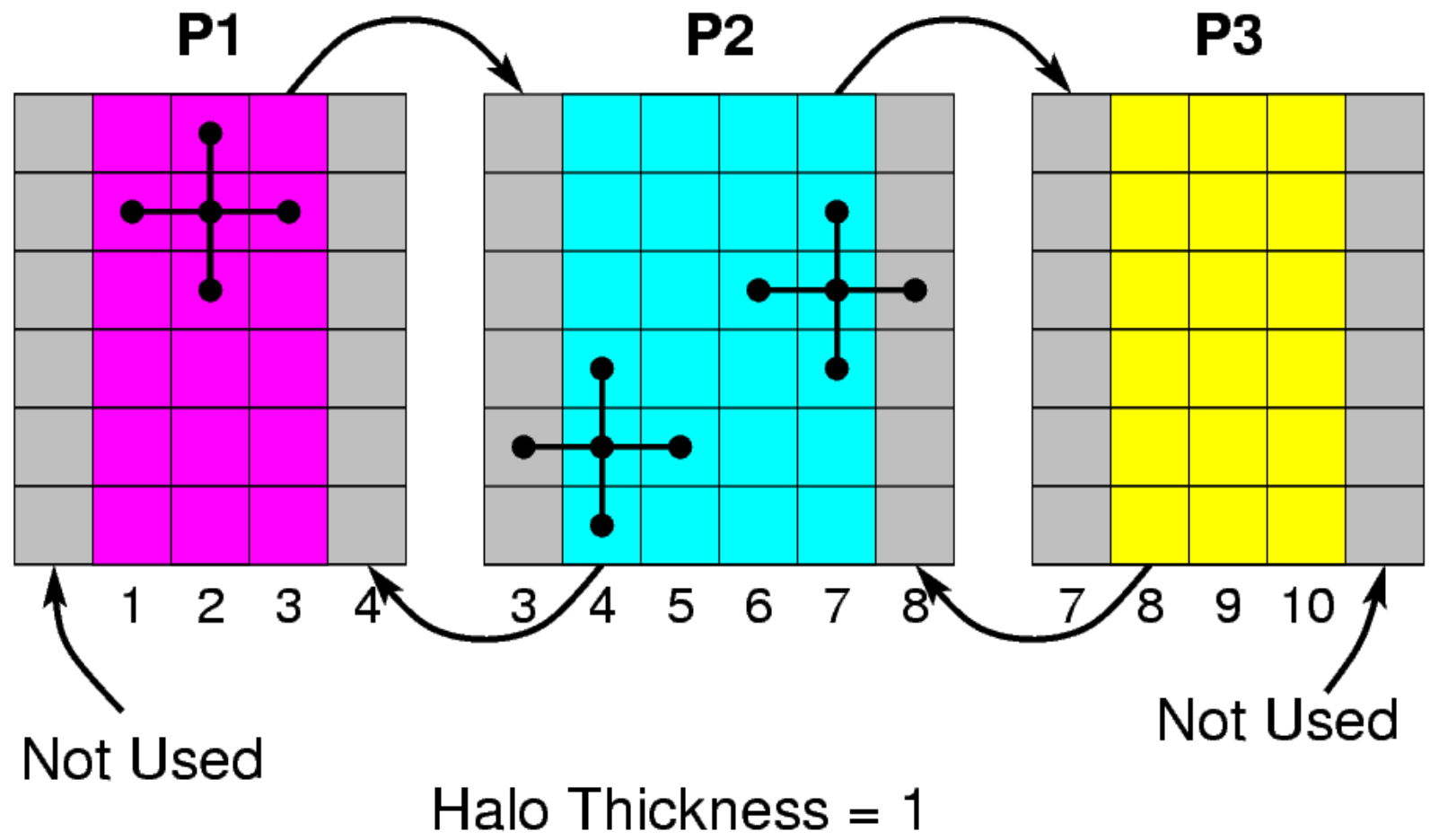

![](_page_18_Picture_3.jpeg)

![](_page_19_Picture_0.jpeg)

### Some Details

- Number of ghost/halo points needed depends on numerical algorithm used
	- 2 for most
	- 3 for MPDATA advection scheme, biharmonic viscosity

![](_page_19_Picture_5.jpeg)

![](_page_20_Picture_0.jpeg)

### More Details

- Number of tiles NtileI and NtileJ read from a file during initialization
- Product NtileI\*NtileJ must match number of MPI processes
- Size of tiles is computed:

ChunkSizeI=(Lm+NtileI1)/NtileI  $MarqinI=(Nilel*ChunksizeI-Lm)/2$ 

• Each tile has a number, matching the MPI process number

![](_page_20_Picture_8.jpeg)

![](_page_21_Picture_0.jpeg)

### Still More

- We use the C preprocessor extensively
- DISTRIBUTE is cpp tag for the MPI code
- There are #defines for EASTERN\_EDGE, etc:

#define EASTERN\_EDGE Iend.eq.Lm

if (EASTERN\_EDGE) then

#define PRIVATE\_1D\_SCRATCH\_ARRAY IminS:ImaxS

• IminS is Istr-3, ImaxS is Iend+3

Arctic Region Supercomputing Center

:

![](_page_21_Picture_10.jpeg)

![](_page_22_Picture_0.jpeg)

# **2D Exchange - Before**

![](_page_22_Figure_2.jpeg)

![](_page_22_Picture_4.jpeg)

![](_page_22_Picture_5.jpeg)

![](_page_23_Picture_0.jpeg)

# 2D Exchange - Sends

![](_page_23_Picture_3.jpeg)

![](_page_24_Picture_0.jpeg)

![](_page_24_Picture_2.jpeg)

![](_page_25_Picture_0.jpeg)

# 2D Exchange - After

![](_page_25_Figure_2.jpeg)

![](_page_25_Picture_4.jpeg)

![](_page_26_Picture_0.jpeg)

### Notes

- SMS does the 2-D exchanges all in one go
- ROMS does it as a two step process, first east-west, then northsouth
- Sasha's code can do either
- Routines for 2-D, 3-D and 4-D fields, mp\_exchange2d, etc., exchange up to four variables at a time

![](_page_26_Picture_7.jpeg)

![](_page_27_Picture_0.jpeg)

### mp\_exchange

- call mp\_exchange2d(ng, tile, & iNLM, 2, Lbi, Ubi, LBj, Ubj, & Nghost, EWperiodic, NSperiodic,&  $A, B)$
- It calls
	- mpi\_irecv
	- mpi\_send
	- mpi\_wait

![](_page_27_Picture_8.jpeg)

![](_page_28_Picture_0.jpeg)

### Main Program

!\$OMP PARALLEL DO PRIVATE… DO thread= $0$ , numthreads-1 subs=NtileX\*NtileE/numthreads DO tile=subs\*thread, subs\*(thread+1)-1 call set\_data(ng, TILE) END DO END DO

!\$OMP END PARALLEL DO

![](_page_28_Picture_5.jpeg)

![](_page_29_Picture_0.jpeg)

# Sneaky Bit

### • globaldefs.h has

#ifdef DISTRIBUTE

#define TILE MyRank

#else

#define TILE tile

#endif

- MyRank is the MPI process number
- Loop executed once for MPI

![](_page_29_Picture_11.jpeg)

![](_page_30_Picture_0.jpeg)

### set data

Subroutine set\_data(ng, tile) use mod\_param implicit none integer, intent(in) :: ng, tile #include tile.h call set\_data\_tile(ng, tile, & LBi, UBi, LBj, Ubj, & IminS, ImaxS, JminS, JmaxS) return End subroutine set\_data

![](_page_30_Picture_4.jpeg)

![](_page_31_Picture_0.jpeg)

### Array indices

- There are two sets of array bounds here, the LBi family and the IminS family.
	- LBi family for bounds of shared global storage (OpenMP) or for MPI task view of the tile – including the halo.
	- IminS family for bounds of local scratch space, always three grids bigger than tile interior on all sides.

![](_page_31_Picture_5.jpeg)

![](_page_31_Picture_6.jpeg)

![](_page_32_Picture_0.jpeg)

### set data tile

- This is where the real work happens
- It only does the work for its own tile
- Can have the tile routine use modules for the variables it needs or pass them in as parameters from the non-tile routine

![](_page_32_Picture_6.jpeg)

![](_page_33_Picture_0.jpeg)

### A Word on I/O

- The master process (0) does all the I/O, all in NetCDF
- On input, it sends the tiled fields to the respective processes
- It collects the tiled fields for output
- We now have an option to use NetCDF 4 (and MPI-I/O), but it has so far been sloooooowwww

![](_page_33_Picture_6.jpeg)

![](_page_33_Picture_7.jpeg)

![](_page_34_Picture_0.jpeg)

### Error checking

- ROMS now does error checking on all I/O related calls
	- If it's the master process, broadcast status code
	- All processes check status and exit if trouble, passing status back up the line
- In the bad old days, you could get processes waiting on the master when the master had trouble

![](_page_34_Picture_6.jpeg)

![](_page_34_Picture_7.jpeg)

![](_page_35_Picture_0.jpeg)

# More Changes

- MPI communication costs time: latency + size\*bandwidth
- We were passing too many small messages (still are, really)
- Combining buffers to pass up to four variables at a time can add up to noticeable savings (10-20%)

![](_page_35_Picture_5.jpeg)

36

![](_page_36_Picture_0.jpeg)

### New Version

- Separate mp\_exchangeXd for each of 2d, 3d, and 4d arrays
- New tile\_neighbors for figuring out neighboring tile numbers (E,W,N,S) and whether or not to send
- Each mp\_exchange calls tile\_neighbors, then sends up to four variables in the same buffer

![](_page_36_Picture_5.jpeg)

![](_page_37_Picture_0.jpeg)

### Parallel Bugs

- It's always a good idea to compare the serial and parallel runs
- I can plot the difference field between the two outputs
- I can create a differences file with ncdiff (part of NCO)

![](_page_37_Picture_5.jpeg)

# **ARSC** Differences after a Day

![](_page_38_Figure_1.jpeg)

![](_page_38_Picture_3.jpeg)

![](_page_39_Picture_0.jpeg)

# **Differences** after one step - in a part of the domain without ice

![](_page_39_Figure_2.jpeg)

![](_page_39_Picture_4.jpeg)

![](_page_40_Picture_0.jpeg)

### What's up?

- A variable was not being initialized properly - "if" statement without an "else"
- Both serial and parallel values are random junk
- Fixing this did not fix the one-day plot

![](_page_40_Picture_5.jpeg)

![](_page_41_Picture_0.jpeg)

**Differences** after a few steps guess where the tile boundaries are

![](_page_41_Figure_2.jpeg)

![](_page_41_Picture_4.jpeg)

![](_page_42_Picture_0.jpeg)

### What was That?

- The ocean code does a check for water colder than the local freezing point
- It then forms ice and tells the ice model about the new ice
- It adjusts the local temperature and salinity to account for the ice growth (warmer and saltier)
- It failed to then update the salinity and temperature ghost points

![](_page_42_Picture_7.jpeg)

![](_page_43_Picture_0.jpeg)

### More…

- Plotting the differences in surface temperature after one step failed to show this
- The change was very small and the single precision plotting code couldn't catch it
- Differences did show up in timestep two of the ice variables
- Running ncdiff on the first step, then asking for the min/max values in temperature showed a problem

![](_page_43_Picture_7.jpeg)

![](_page_44_Picture_0.jpeg)

# Debugging

- I didn't know how to use totalview in parallel then
- Enclosing print statements inside if statements prevents each process from printing, possibly trying to print out-ofrange values
- Find i,j value of the worst point from the diff file, print just that point - many fields

![](_page_44_Picture_5.jpeg)

![](_page_45_Picture_0.jpeg)

### Conclusions

- Think before coding I can't imagine the pain of having picked the static numbering instead
- It is relatively easy for me to modify the code without fear of breaking the parallelism
- Still, always check for parallel bugs

![](_page_45_Picture_5.jpeg)